# Measurement Invariance (MI) in CFA and Differential Item Functioning (DIF) in IRT/IFA

- Topics:
	- $\triangleright$  What are MI and DIF?
	- $\triangleright$  Testing measurement invariance in CFA
	- $\triangleright$  Testing differential item functioning in IRT/IFA

# The Big Picture

- In CFA, we can assess "measurement invariance" (MI), also known as "factorial invariance" or "measurement equivalence"
- Concerns the extent to which the psychometric properties of the observed indicators are transportable or generalizable across groups (e.g., gender, country) or over time/conditions
	- $\triangleright$  In other words, we are testing whether the indicators measure the same construct *in the same way* in different groups or over time/condition
	- $\triangleright$  If so, then indicator responses should depend only on latent trait scores, and not on group membership or time/condition, such that observed response differences are only caused by TRUE differences in the trait
- In IRT/IFA, lack of measurement invariance is known as "differential **item functioning"** (DIF), but it's the same idea
	- **►** Note the inversion: Measurement Invariance = Non-DIF Measurement *Non-Invariance* = DIF

# 2 Distinct Types of Invariance

- **Measurement Invariance** concerns how the indicators measure the latent trait across groups or time/condition
	- **Exagglerify** Analinvariant model has the same factor **loadings**, item intercepts/thresholds, and residual variances (and covariances)
	- $\triangleright$  Measurement model invariance is a precursor to ANY group or time/condition comparison (whether explicitly tested or not)
	- **EXALMOT OK** if you don't have at least partial measurement invariance to make subsequent comparisons across groups or time/condition
- **Structural Invariance** concerns how the latent traits are distributed and related across groups or time/condition
	- **EX** An invariant structural model has the same factor variances, factor **covariances** (or same higher-order structure) and **factor means**
	- $\triangleright$  Given (at least partial) measurement invariance, it IS ok if you don't have structural invariance, **because trait differences may be real**

# Model Options for Testing Invariance

- Invariance testing in CFA (or DIF testing in IRT/IFA) proceeds differently depending on the type of groups to be compared
- **Independent groups?** Use a "**multiple-group**" model
	- Test separate group-specific factor models, but **simultaneously**
	- Use GROUP  $=$  in Mplus and separate MODEL statements per group
	- $\triangleright$  An alternative approach of MIMIC models, in which the grouping variable is entered as a predictor, do not allow testing of equality of factor loadings or factor variances (so MIMIC is less useful than a full multiple-group model)
- **Dependent** (longitudinal, repeated, dyadic) groups?
	- **►** All indicator responses go into **SAME model**, with separate factors per occasion/condition (allowing all factor covariances by default)
	- $\triangleright$  Usually, the same indicators also have residual covariances by default
	- $\triangleright$  Given measurement invariance, growth modeling of the latent traits can serve as a specific type of structural invariance testing
	- It is INCORRECT to use a multiple-group model if the groups are dependent

## Longitudinal Invariance Model

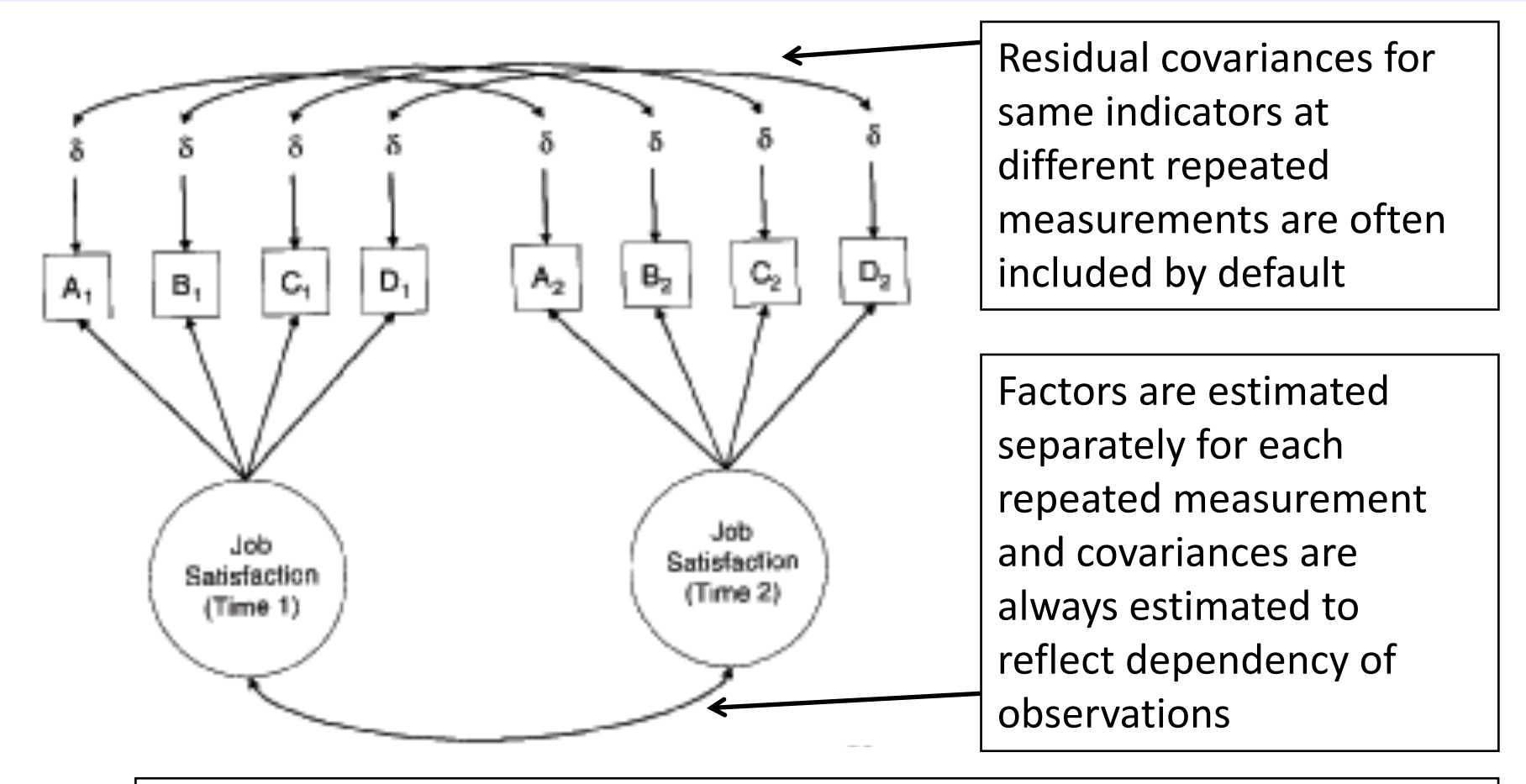

FYI: A structural model in which all factor means, variances, and covariances are estimated is analogous to a "saturated means, unstructured variance model" for observed variables in MLM terms

## Remember the CFA model? Let's start MI testing here....

We will begin with my **preferred default of a**  fixed factor mean=0 and **factor variance=1.**

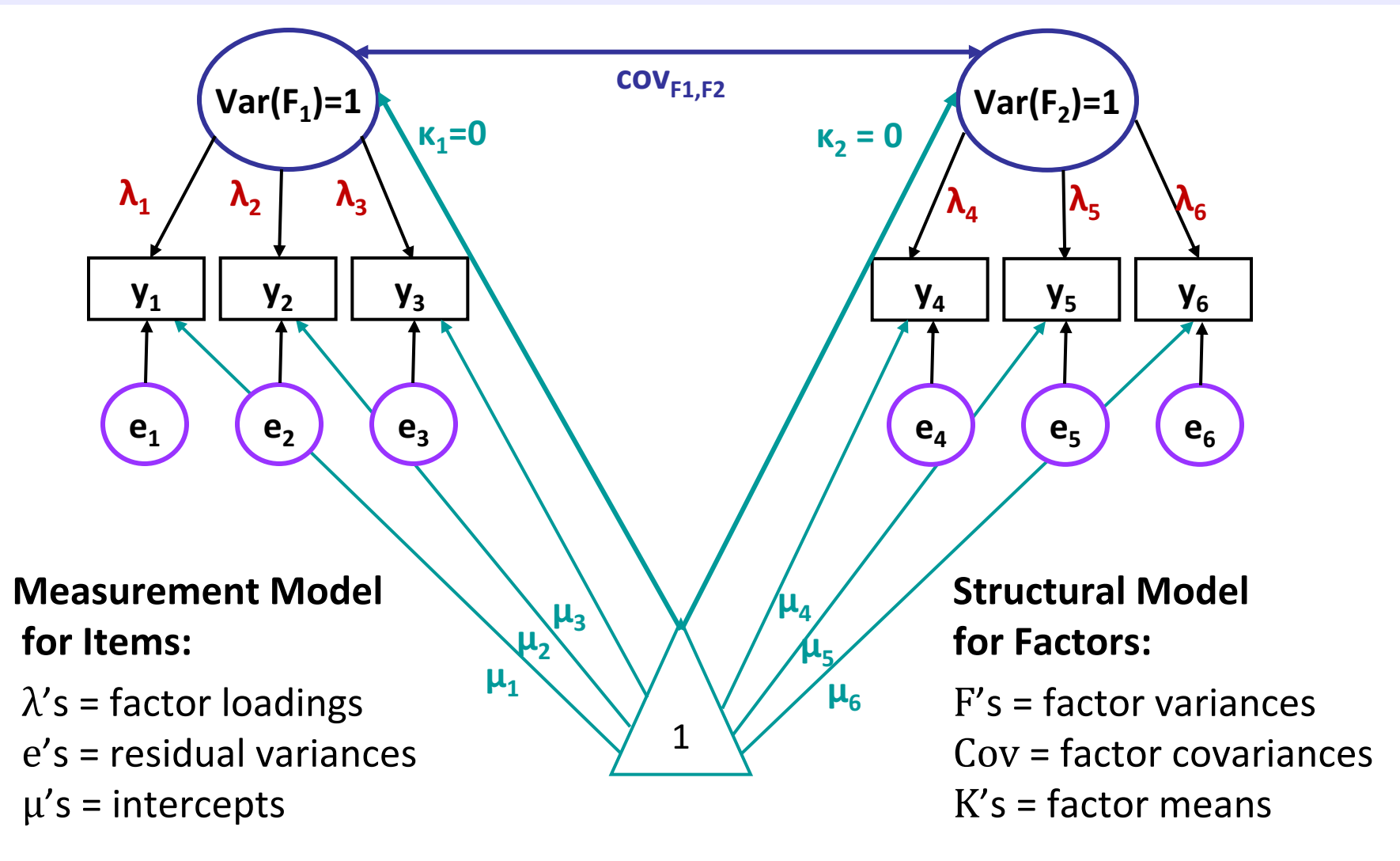

### Steps of Testing Invariance across Groups

- Step 0: Omnibus test of equality of the overall indicator covariance **matrix across groups**
	- $\triangleright$  Do the covariances matrices differ between groups, on the whole?
	- $\triangleright$  If not, game over. You are done. You have invariance. Congratulations.
	- $\triangleright$  Many people disagree with the necessity or usefulness of this test to begin testing invariance... why might that be?
	- $\triangleright$  People also differ in whether invariance should go from top-down or bottom-up directions... I favor bottom-up for the same reason.
- Let's proceed with an example with 2 factors, 6 indicators (3 per factor), and 2 groups...
	- > Total possible # parameters =  $\frac{v(v+1)}{2}$  $\overline{c}$  $+v = \frac{6(6+1)}{2}$  $\overline{c}$  $+ 6 = 27$  per group
	- $\geq$  So our COMBINED possible DF = 54 across 2 groups

# Step 1: Test "Configural" Invariance

- Do the groups have the same general factor structure?
- Same number of factors, same pattern of free/0 loadings  $\rightarrow$  same conceptual definition of latent constructs
- In practice, begin by testing the factor structure within each group separately, hoping they are "close enough"
- Then estimate separate group-specific models simultaneously, but allow all model parameters to differ across groups
	- $\triangleright$  This will be the baseline model for further comparisons
	- $\triangleright$  Absolute fit  $\chi$ 2 and df will be additive across groups (different group sample sizes will result in differential weighting of  $\chi$ 2 across groups)
- This is as good fit as it gets! From here forward, our goal is to make model fit NOT WORSE by constraining parameters equal
	- $\triangleright$  That means if the configural model fits badly, game over...

## Testing Invariance Constraints

- As before, we will test whether subtracting parameters worsens model fit via likelihood ratio (aka,  $-2\Delta L$ ,  $\chi^2$ ) tests
	- $\triangleright$  Implemented via a direct difference in H0 model  $\chi^2$  values most often, but this is only appropriate when using regular ML estimation
- MLR requires a modified version of this -2∆LL test (see Mplus website): http://www.statmodel.com/chidiff.shtml
	- $\triangleright$  Is called "rescaled likelihood ratio test" when you explain it
	- $\triangleright$  Includes extra steps to incorporate scaling factors (1.00 = regular ML)
	- $\triangleright$  I built you a spreadsheet for this...you're still welcome  $\odot$
- If **removing parameters** (e.g., in invariance testing), H0 model fit can get **worse OR not worse** (as indicated by smaller LL OR by larger −2LL and  $\chi^2$ )
- If **adding parameters** (e.g., in adding factors), H0 model fit can get **better OR not better** (as indicated by larger LL OR by smaller −2LL and  $\chi^2$ )

# Testing Nested Models via −2ΔLL

- Comparing nested models via a "likelihood ratio test"  $\rightarrow$  $-2ΔLL$  (MLR rescaled version) Note: Your LL will always
	- $\geq 1$ . Calculate  $-2ΔLL = -2*(LL_{fower} LL_{more})$
	- <sup>Ø</sup> 2. Calculate **difference scaling correction** =

(#parms<sub>fewer</sub>\*scale<sub>fewer</sub>) – (#parms<sub>more</sub>\*scale<sub>more</sub>)  $(Hparms<sub>fewer</sub> - Hparms<sub>more</sub>)$ 

Fewer = simpler model

be listed as the **H0**

(H1 is for the saturated,

perfectly fitting model)

More  $=$  more parameters

- <sup>Ø</sup> 3. Calculate **rescaled difference** = −2ΔLL / scaling correction
- **►** 4. Calculate **Δdf** = #parms<sub>more</sub> #parms<sub>fewer</sub>
- $\triangleright$  5. Compare rescaled difference to  $\chi^2$  with df =  $\Delta$ df
	- Add 1 parameter?  $LL_{diff} > 3.84$ , add 2 parameters:  $LL_{diff} > 5.99...$
	- Absolute values of LL are meaningless (is relative fit only)
	- **Process generalizes to any other model estimated using maximum likelihood (such as IRT/IFA)**

#### **1. Configural** Invariance Model: Same Factor Structure; All Parameters Separate

**Total DF across groups =**  $54 - 38 = 16 =$  $54 - (12\mu + 12\sigma_e^2 + 12\lambda + 0\sigma_F^2 + 2\sigma_{F12} + 0\kappa_F) = 16$ 

#### Group 1 (subscript  $=$  item, group):

- $y_{11} = \mu_{11} + \lambda_{11}F_1 + e_{11}$
- $y_{21} = \mu_{21} + \lambda_{21}F_1 + e_{21}$
- $y_{31} = \mu_{31} + \lambda_{31}F_1 + e_{31}$
- $y_{41} = \mu_{41} + \lambda_{41}F_2 + e_{41}$
- $y_{51} = \mu_{51} + \lambda_{51}F_2 + e_{51}$
- $y_{61} = \mu_{61} + \lambda_{61}F_2 + e_{61}$
- Estimated factor covariance, but both factor means  $= 0$ and both factor variances  $= 1$

 $Group 2 (subscript = item, group):$ 

• 
$$
y_{12} = \mu_{12} + \lambda_{12}F_1 + e_{12}
$$

• 
$$
y_{22} = \mu_{22} + \lambda_{22}F_1 + e_{22}
$$

• 
$$
y_{32} = \mu_{32} + \lambda_{32}F_1 + e_{32}
$$

• 
$$
y_{42} = \mu_{42} + \lambda_{42}F_2 + e_{42}
$$

• 
$$
y_{52} = \mu_{52} + \lambda_{52}F_2 + e_{52}
$$

• 
$$
y_{62} = \mu_{62} + \lambda_{62}F_2 + e_{62}
$$

• Estimated factor covariance, but both factor means  $= 0$ and both factor variances  $= 1$ 

# Step 2: Test "**Metric**" Invariance

- Also called "weak factorial invariance"
- Do the groups have the same **factor loadings**?
	- $\triangleright$  Each "congeneric" indicator is still allowed to have a different loading (i.e., this is not a tau-equivalent model)
	- $\triangleright$  Loadings for same indicator are constrained equal across groups
- Estimate all newly constrained factor loadings, but **fix all factor variances to 1 in the reference group** (freely estimate the factor variances in other group)
	- $\triangleright$  Why? Loadings for marker items (fixed=1 for identification) would be assumed invariant, and thus they could not be tested
	- $\triangleright$  This alternative specification allows us to evaluate ALL loadings and still identify the model (see Yoon & Millsap, 2007), which is BETTER

#### **2. Metric** Invariance Model: Same Factor Loadings Only (saves 4 df)

**Total DF across groups =**  $54 - 34 = 20 =$  $54 - (12\mu + 12\sigma_e^2 + 6\lambda + 2\sigma_F^2 + 2\sigma_{F12} + 0\kappa_F) = 20$ 

 $Group 1 (subscript = item, group):$ 

- $y_{11} = \mu_{11} + \lambda_1 F_1 + e_{11}$
- $y_{21} = \mu_{21} + \lambda_2 F_1 + e_{21}$
- $y_{31} = \mu_{31} + \lambda_3 F_1 + e_{31}$
- $y_{41} = \mu_{41} + \lambda_4 F_2 + e_{41}$
- $y_{51} = \mu_{51} + \lambda_5 F_2 + e_{51}$
- $y_{61} = \mu_{61} + \lambda_6 F_2 + e_{61}$
- Both factor variances = 1 for **identification**, factor covariance is estimated, but both factor means are  $STILL = 0$

Group 2 (subscript  $=$  item, group):

• 
$$
y_{12} = \mu_{12} + \lambda_1 F_1 + e_{12}
$$

- $V_{22} = \mu_{22} + \lambda_2 F_1 + e_{22}$
- $y_{32} = \mu_{32} + \lambda_3 F_1 + e_{32}$
- $y_{42} = \mu_{42} + \lambda_4 F_2 + e_{42}$
- $y_{52} = \mu_{52} + \lambda_5 F_2 + e_{52}$
- $y_{62} = \mu_{62} + \lambda_6 F_2 + e_{62}$
- **Both factor variances are now estimated,** factor covariance is still estimated, but both factor means are  $STILL = 0$

# 2. **Metric** Invariance Model

- Compare metric invariance to configural invariance model: **Is the model fit not worse (-2ΔLL not significant)?** 
	- $\triangleright$  Check that factor variances are fixed to 1 in reference group only: they should be freely estimated in the other group, otherwise you are imposing a structural constraint (that groups have same variability) too
	- $\triangleright$  Otherwise, inspect the **modification indices** (voo-doo) to see if there are any indicators whose loadings want to differ across groups
	- $\triangleright$  Retest the model as needed after releasing one loading at a time, starting with the largest modification index, and continue until your partial metric invariance model is **not worse** than the configural model
- Do you have partial metric invariance (1+ loading per factor)?
	- $\triangleright$  Your trait is (sort of) measured in the same way across groups
	- $\triangleright$  If not, it doesn't make sense to evaluate how relationships involving the factor differ across groups (because the factor itself differs)
	- $\triangleright$  Even if full invariance holds, check the modification indices anyway

# Step 3: Test "Scalar" Invariance

- Also called "strong factorial invariance"
- Do the groups have the same **indicator intercepts**?
	- $\triangleright$  Each indicator is still allowed to have a different intercept, but intercepts for same indicator are constrained equal across groups
	- $\triangleright$  Indicators that failed metric invariance traditionally do not get tested for scalar invariance, but they can be
	- $\triangleright$  Scalar invariance is required for factor mean comparisons!
- Previous (partial) metric invariance model is starting point
- Estimate all newly constrained intercepts, but **fix the factor means to 0 in reference group** (free the factor means in the other group)
	- $\triangleright$  Why? Intercepts for marker items (if fixed=0 for identification) would be assumed invariant, and thus they could not be tested

#### **3. Scalar** Invariance Model: Same Factor Loadings + Same Intercepts (saves +4 df)

**Total DF across groups =**  $54 - 30 = 24 =$  $54 - (6\mu + 12\sigma_e^2 + 6\lambda + 2\sigma_F^2 + 2\sigma_{F12} + 2\kappa_F) = 24$ 

 $Group 1 (subscript = item, group):$ 

- $y_{11} = \mu_1 + \lambda_1 F_1 + e_{11}$
- $y_{21} = \mu_2 + \lambda_2 F_1 + e_{21}$
- $y_{31} = \mu_3 + \lambda_3 F_1 + e_{31}$
- $y_{41} = \mu_4 + \lambda_4 F_2 + e_{41}$
- $y_{51} = \mu_5 + \lambda_5 F_2 + e_{51}$
- $y_{61} = \mu_6 + \lambda_6 F_2 + e_{61}$
- **Both factor variances fixed to 1, both** factor means fixed to 0 for **identification**, factor covariance is still estimated

Group 2 (subscript  $=$  item, group):

• 
$$
y_{12} = \mu_1 + \lambda_1 F_1 + e_{12}
$$

- $y_{22} = \mu_2 + \lambda_2 F_1 + e_{22}$
- $y_{32} = \mu_3 + \lambda_3 F_1 + e_{32}$

• 
$$
y_{42} = \mu_4 + \lambda_4 F_2 + e_{42}
$$

- $y_{52} = \mu_5 + \lambda_5 F_2 + e_{52}$
- $y_{62} = \mu_6 + \lambda_6 F_2 + e_{62}$
- **Both factor variances estimated, both factor means estimated to become mean differences, and** factor covariance is still estimated

## Implications of Non-Invariance

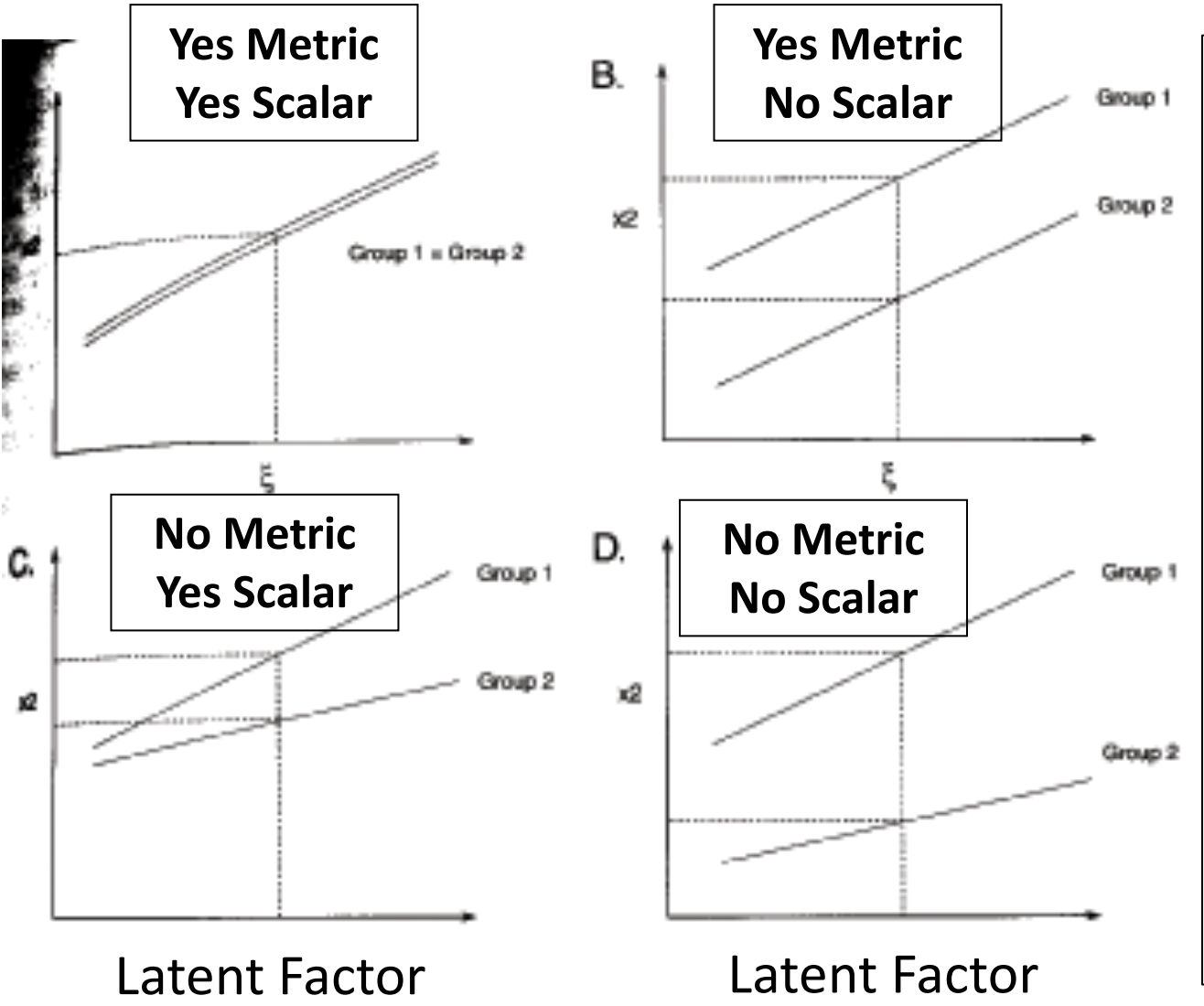

**Without metric invariance:** Because unequal loadings implies non-parallel slopes, the intercept will differ as a result. The size of the difference depends on where theta=0. 

This is why scalar invariance is often not tested if metric invariance fails for a given indicator.

# 3. **Scalar** Invariance Model

- Compare scalar invariance to last metric invariance model: **Is the model fit not worse (-2ΔLL not significant)?** 
	- $\triangleright$  Check that factor means are fixed to 0 in reference group only: they should be freely estimated in the other group, otherwise you are imposing a structural constraint (groups have same means) too
	- $\triangleright$  Otherwise, inspect the **modification indices** (voo-doo) to see if there are any indicators whose intercepts want to differ across groups
	- $\triangleright$  Retest the model as needed after releasing one intercept at a time, starting with the largest modification index, and continue until your partial scalar invariance model is **not worse** than last metric model
- Do you have partial scalar invariance (1+ intercept per factor)?
	- $\triangleright$  Your trait is (sort of) responsible for mean differences across groups
	- $\triangleright$  If not, it doesn't make sense to evaluate factor means differs across groups (because something else is causing those differences)
	- $\triangleright$  Even if full invariance holds, check the modification indices anyway

### Step 4: Test **Residual Variance** Invariance

- Also called "strict factorial invariance"
- Do the groups have the same residual variances?
	- $\triangleright$  Each indicator is still allowed to have a different residual variance (i.e., this is not a parallel items model), but residual variances for same indicator are constrained equal across groups
	- $\triangleright$  Indicators that failed scalar invariance traditionally do not get tested for residual variance invariance (although they could be)
	- $\triangleright$  Residual invariance is of debatable importance, because it means that whatever causes "not the factor" does not differ by group
	- $\triangleright$  Equal residual variances are commonly misinterpreted to mean "equal reliabilities"—this is ONLY the case if the factor variances are the same across groups, too (stay tuned)
- This is the last step of "measurement invariance"

#### **4. Residual** Invariance Model: + Same Residual Variances (saves +6 df)

**Total DF across groups =**  $54 - 24 = 30 =$  $54 - (6\mu + 6\sigma_e^2 + 6\lambda + 2\sigma_F^2 + 2\sigma_{F12} + 2\kappa_F) = 30$ 

 $Group 1 (subscript = item, group):$ 

- $y_{11} = \mu_1 + \lambda_1 F_1 + e_1$
- $y_{21} = \mu_2 + \lambda_2 F_1 + e_2$
- $y_{31} = \mu_3 + \lambda_3 F_1 + e_3$
- $y_{41} = \mu_4 + \lambda_4 F_2 + e_4$
- $y_{51} = \mu_5 + \lambda_5 F_2 + e_5$
- $y_{61} = \mu_6 + \lambda_6 F_2 + e_6$
- **Both factor variances fixed to 1, both factor means fixed to 0 for identification**, factor covariance is still estimated

Group 2 (subscript  $=$  item, group):

- $y_{12} = \mu_1 + \lambda_1 F_1 + e_1$
- $y_{22} = \mu_2 + \lambda_2 F_1 + e_2$
- $y_{32} = \mu_3 + \lambda_3 F_1 + e_3$

• 
$$
y_{42} = \mu_4 + \lambda_4 F_2 + e_4
$$

- $y_{52} = \mu_5 + \lambda_5 F_2 + e_5$
- $y_{62} = \mu_6 + \lambda_6 F_2 + e_6$
- **Both factor variances estimated, both factor means estimated to become mean differences, and** factor covariance is still estimated

## 4. **Residual Variance** Invariance Model

- Compare residual invariance to last scalar invariance model: **Is the model fit not worse (-2ΔLL not significant)?** 
	- $\triangleright$  Otherwise, inspect the **modification indices** (voo-doo) to see if there are any indicators whose residual variances want to differ across groups
	- $\triangleright$  Retest the model after releasing one residual variance at a time, starting with the largest modification index, and continue until your partial residual invariance model is not worse than last scalar model
- Do you have partial residual variance invariance (1+ residual variance per factor)?
	- $\triangleright$  Your groups have the same amount of "not the factor" in each item (???)
	- $\triangleright$  Even if full invariance holds, check the modification indices anyway
	- $\triangleright$  Also assess any residual covariances across groups if you have those
- Your (partial) residual invariance model is the new baseline for assessing structural invariance...

EPSY 906/CLDP 948: Lecture 7 21

# Testing **Structural** Invariance

- Are the **factor variances** the same across groups? (+1 df/factor)
	- $\triangleright$  Fix each factor variance in the alternative group to 1 (as in the ref group)
	- $\triangleright$  Is model fit worse? If so, the groups differ in their factor variances
- Is the **factor covariance** the same across groups? (+1 df per pair)
	- $\triangleright$  Fix each factor covariances equal across groups, is model fit worse?
	- $\triangleright$  Factor correlation will only be the same across groups if the factor variances are the same, too (if factor variances differ, then factor covariance will, too)
- Are the **factor means** the same across groups? (+1 df/factor)
	- $\triangleright$  Fix each factor mean in the alternative group to 0 (as in the ref group)
	- $\ge$  Is model fit worse? If so, the groups differ in their factor means
- It is **not problematic** if structural invariance doesn't hold
	- $\triangleright$  Given measurement invariance, this is a substantive issue about differences in the amounts and relations of the latent traits (and that's ok)

# Summary: Invariance Testing in CFA

- In CFA: Testing invariance has two distinct parts:
	- **EXA** Measurement invariance: Is your construct being measured in the same way by the indicators across groups/time?
		- Hope for at least "partial" invariance... otherwise, game over
	- $\triangleright$  Structural invariance: Do your groups/times differ in their distribution and/or means of the construct? Let's find out!
		- Structural differences are real and interpretable differences given measurement invariance of the constructs
- In IFA: Still called "testing invariance"
	- $\triangleright$  Conducted similarly (but not exactly the same) in Mplus
- In IRT: Now called testing "differential item functioning"
	- $\triangleright$  With different names and rules, not directly tested in Mplus

# Differential Item Functioning (DIF)

- In IRT (model with  $a_i$  discrimination and  $b_i$  difficulty),  $measurement NON-invariance = DIF$ 
	- **► Note the inversion: Measurement Invariance = Non-DIF** Measurement *Non*-Invariance = DIF
	- $\triangleright$  An item has "DIF" when persons with equal amounts of the traits, but from different groups, have different expected item responses
	- $\triangleright$  An item has "non-DIF" if persons with the same amount of the trait have the same expected item response, regardless of group
	- $\triangleright$  DIF can be examined across groups, over time, over conditions, etc., the same as in CFA/IFA
	- $\triangleright$  Independent groups? Multiple-group model
	- > Dependent "groups"? One factor per "group" in same model

# 2 Types of DIF (as described in IRT)

#### • "Uniform  $DF'' \rightarrow$  Analogous to scalar NON-invariance

- $\triangleright$  IRT b<sub>i</sub> parameters differ across groups
- $\triangleright$  Item is systematically more difficult/severe for members of one group, even for persons with the same amount of the theta trait
- $\triangleright$  Example: "I cry a lot"  $\rightarrow$  Would men and women *with the same amount* of depression have the same expected item response?

#### • "**Non-Uniform DIF**"  $\rightarrow$  Analogous to metric NON-invariance

- > IRT  $a_i$  (and possibly  $b_i$ ) parameters differ across groups
- $\triangleright$  Item is systematically more related to theta for members of one group  $\rightarrow$  higher discrimination (item "works better")
- $\triangleright$  Shift in item difficulty is not consistent across theta continuum
- What about residual variance invariance? It depends:
	- $\triangleright$  Doesn't exist in ML: no estimated error variance (is logit=3.29 or probit=1.00)
	- $\triangleright$  Will exist in WLSMV after constraining loadings and thresholds, but not before...

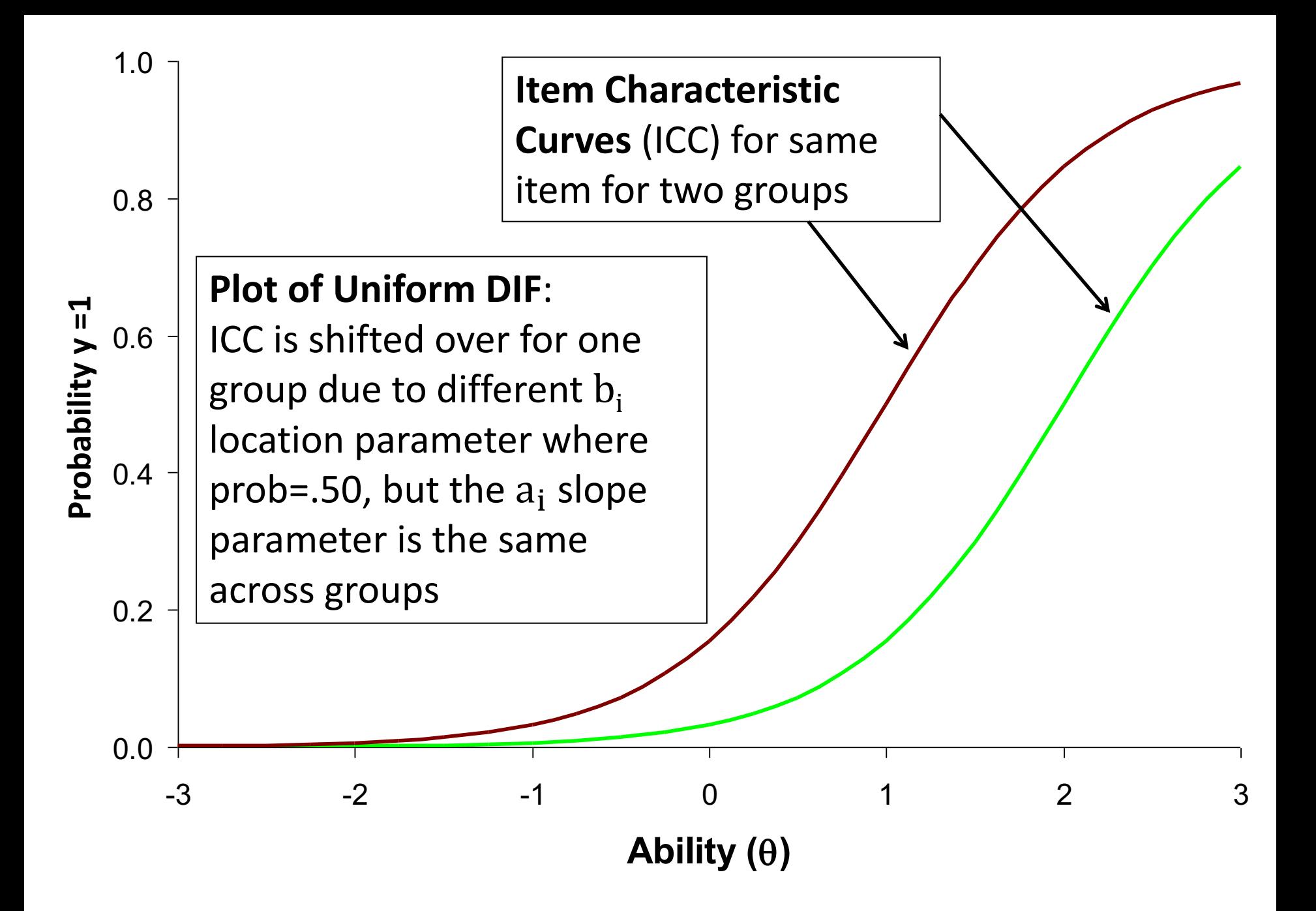

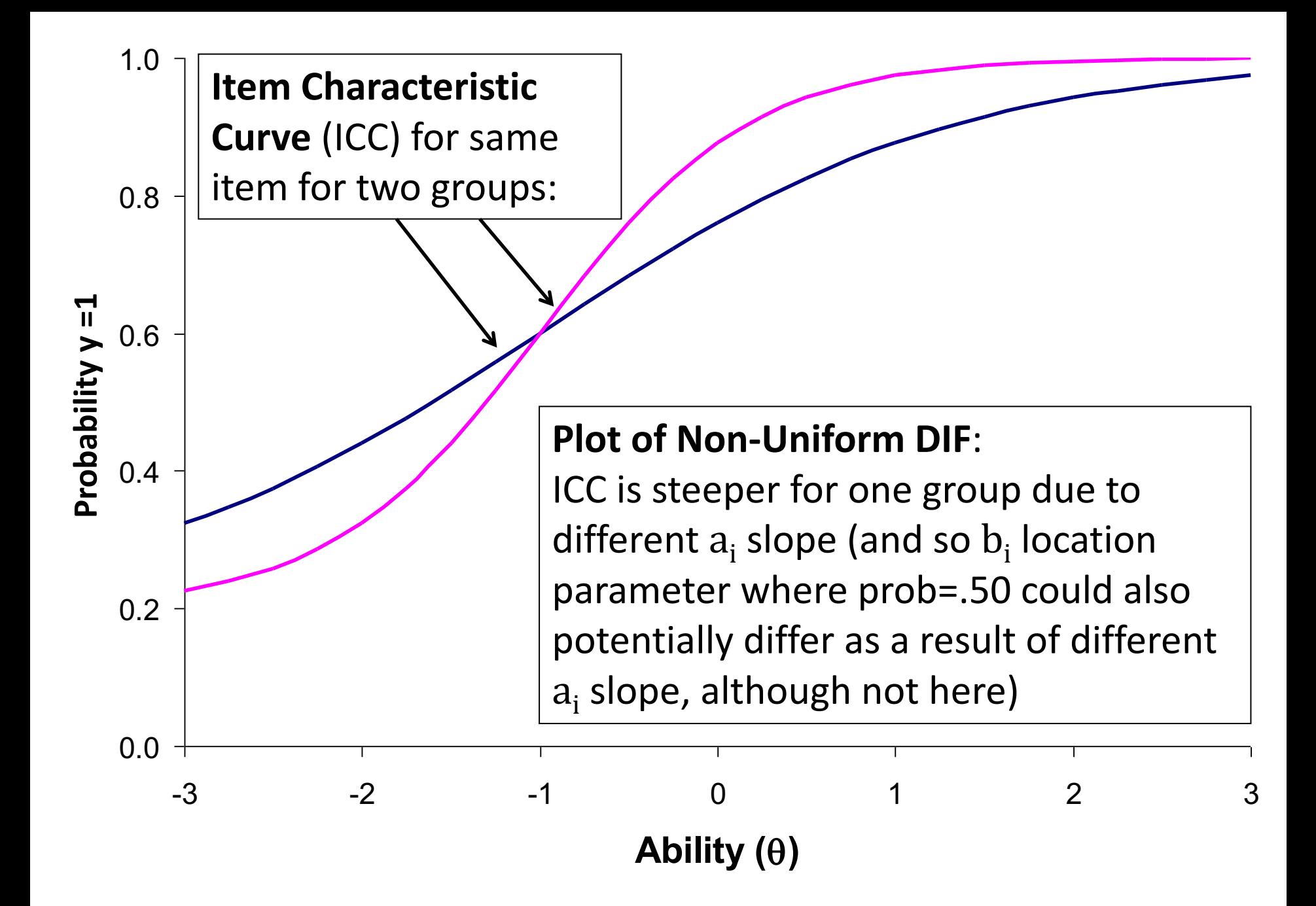

# Testing Measurement Invariance in Categorical Outcomes

- 2 versions of model for polytomous outcomes in Mplus:
	- ► IRT: Logit or Probit( $y_{\text{kis}} = 1$ ) =  $a_i(\theta_s b_{\text{ki}})$
	- ► IFA: Logit or Probit(y<sub>kis</sub> = 1) =  $-\tau_{ki} + \lambda_i \theta_s$ 
		- Logit or Probit in ML; only Probit in WLSMV

The  $k$  thresholds divide the C item responses into  $C - 1$ cumulative binary submodels ( $y =$ 0 if lower,  $y = 1$  if higher)

- Mplus estimates the IFA  $\tau_{ki}$  and  $\lambda_i$  parameters, then *converts* to the IRT  $a_i$ and  $b_{ki}$  parameters for binary (but not ordinal) outcomes
	- $\triangleright$  Tests of measurement invariance are specifically for  $\tau_{ki}$  and  $\lambda_i$ , not  $a_i$  and  $b_{ki}$
	- $\triangleright$  So Mplus does not directly allow examination of "DIF" for  $a_i$  and  $b_i$  directly
- IFA  $\tau_{ki}$  and  $\lambda_i$  are held directly invariant, not IRT  $a_i$  and  $b_i$ 
	- $\triangleright$  So even if  $\lambda_i$  factor loadings are invariant across groups, the Mplus IRT  $a_i$  discriminations will still differ across groups due to differences in their theta variances (but you can calculate the invariant  $a_i$  parameters yourself)
	- $\triangleright$  Likewise, even if  $\tau_{ki}$  thresholds are invariant across groups/time, Mplus IRT  $b_i$  difficulty parameters can still differ due to differences in theta mean and theta variance

## Review: From IFA to IRT

**IFA** with "easiness" **intercept**  $\mu_i$ : Logit or Probit  $y_{is} = \mu_i + \lambda_i F_s$   $\mu_i = -\tau_i$ **IFA** with "difficulty" **threshold**  $\tau_i$ : Logit or Probit  $y_{is} = -\tau_i + \lambda_i F_s$ 

IFA model with "difficulty" thresholds can be written as a 2-PL IRT Model:

**IRT** model: **IFA** model: Logit or Probit  $y_{is} = a_i(\theta_s - b_i) = -a_i b_i + a_i \theta_s$  $\overline{\tau_{i}}$ 

 $a_i$  = discrimination  **difficulty**  $\theta_s$  = F<sub>s</sub> latent trait

Note: Those

#### **Convert IFA to IRT: Convert IRT to IFA:**

$$
a_{i} = \lambda_{i} * \sqrt{\text{Theta Variance}}
$$
\n
$$
b_{i} = \frac{\tau_{i} - (\lambda_{i} * \text{Theta Variance})}{\lambda_{i} * \sqrt{\text{Theta Variance}}}
$$
\n
$$
b_{i} = \frac{\tau_{i} - (\lambda_{i} * \text{Theta Mariance})}{\lambda_{i} * \sqrt{\text{Theta Variance}}}
$$
\n
$$
b_{i} = \frac{\tau_{i} - (\lambda_{i} * \text{Theta Mariance})}{\lambda_{i} * \sqrt{\text{Theta Variance}}}
$$
\n
$$
b_{i} = a_{i}b_{i} + \frac{a * \text{Theta Mariance}}{\sqrt{\text{Theta Variance}}}
$$
\n
$$
b_{i} = \frac{\tau_{i} - (\lambda_{i} * \text{Theta Mariance})}{\lambda_{i} * \sqrt{\text{Theta Variance}}}
$$
\n
$$
b_{i} = \frac{\tau_{i} - (\lambda_{i} * \text{Theta Mariance})}{\lambda_{i} * \sqrt{\text{Theta Variance}}}
$$
\n
$$
b_{i} = \frac{\tau_{i} - (\lambda_{i} * \text{Theta Mariance})}{\lambda_{i} * \sqrt{\text{Theta Variance}}}
$$
\n
$$
b_{i} = \frac{\tau_{i} - (\lambda_{i} * \text{Theta Mariance})}{\lambda_{i} * \sqrt{\text{Theta Variance}}}
$$
\n
$$
b_{i} = \frac{\tau_{i} - (\lambda_{i} * \text{ThetaTriance})}{\lambda_{i} * \sqrt{\text{Theta Variance}}}
$$
\n
$$
c_{i} = \frac{\tau_{i} - (\lambda_{i} * \text{ThetaTriance})}{\lambda_{i} * \sqrt{\text{ThetaTriance}}}
$$

## Invariance Testing in Mplus

- **IFA using Full-Information MML:** Multiple group models are not permitted, but you can trick Mplus into doing it (e.g., here, by group):
	- VARIABLE: CLASSES=group(2); KNOWNCLASS = group (female=0 1);
	- $\triangleright$  ANALYSIS: TYPE = MIXTURE; ESTIMATOR = ML; ALGORITHM = INTEGRATION;
	- MODEL: %OVERALL% (... model for reference group listed here)

%group#2% (... model for alternative group goes here)

- **IFA using Limited-Information WLSMV:** Mplus does allow multiple group models, with a few useful other benefits
	- $\triangleright$  Faster estimation if you have multiple factors/thetas (but assumes MCAR)
	- $\triangleright$  DIFFTEST does nested model comparisons for you (still going for "not worse")
	- $\triangleright$  Can get modification indices (voo-doo) to troubleshoot non-invariance
	- Can test differences in residual variances (in THETA parameterization)
- In WLSMV, the same category responses must be observed for each group, otherwise you cannot test the item thresholds

# Configural Invariance Baseline Model for Categorical Outcomes (2 Groups)

- **Factor variances**: fixed to 1 in both groups
- **Factor covariances:** if any, free in both groups
- **Factor means:** fixed to 0 in both groups

We use the same configural model identification in CFA for simplicity

- **Factor loadings:** all freely estimated (so each can be tested later)
	- $\triangleright$  Remember: Mplus IRT a<sub>i</sub> parameters will still vary across groups even after loadings are constrained because of group differences in theta variance
- **Item Thresholds**: all freely estimated (so each can be tested later)
	- Extember: Mplus IRT  $b_{ki}$  parameters will still vary across groups even after thresholds are constrained because of group differences in theta mean and theta variance
- $\cdot$  Fix all residual variances=1 in all groups if using WLSMV
	- $\triangleright$  Groups will eventually be allowed to differ in both factor variance and "error variance" (proxy for total variation in WLSMV models)

### Sequential Invariance Models *Note: In WLSMV, save for DIFFTEST at each step!*

- Step 1: Fit baseline configural invariance model across groups
	- $\triangleright$  Should be "close enough" factor structures, otherwise game over
	- $\triangleright$  Alternative group is allowed different loadings and thresholds
- **Step 2 (Metric-ish)**: Constrain all loadings equal but free factor variances in alternative group—is fit worse than the configural model?
	- $\triangleright$  If using WLSMV, check MODINDICES to see misfit of constraints; release problematic constrained loadings one at a time; check fit against configural model to see if it's not worse yet
- Step 3 (Scalar-ish): Constrain thresholds equal for items (that passed metric) but free factor means in alternative group—is fit worse than the metric model?
	- $\triangleright$  If using WLSMV, check MODINDICES to see misfit of constraints; release problematic constrained thresholds one item at a time; check fit against metric model to see if it's not worse yet
	- $\triangleright$  If using WLSMV, MODINDICES may want the "intercept" free, but this is not possible to do in IRT/IFA, so focus on problematic (non-invariant) item thresholds instead
	- $\triangleright$  Reasonable people disagree: Mplus recommends doing steps 2 and 3 in one step because loadings and thresholds are dependent; others disagree (e.g., Millsap's 2011 book; all of IRT)

### Sequential Invariance Models *Note: In WLSMV, save for DIFFTEST at each step!*

- Step 4: *WLSMV only*: Test if residual variances for items (that passed scalar) in alternative group  $\neq 1 \rightarrow$  differ from reference group (of residual variance = 1)
	- Differences in residual variances between groups are not identified until you have at least some of the loadings and thresholds constrained across groups
	- $\triangleright$  Consequently, this test proceeds backwards: first estimated is the "bigger" non-invariant residual variance model, second estimated is the "smaller" original scalar invariance model (in which residual variances were fixed to 1 for all items for all groups)
	- $\triangleright$  Differential residual variances can be a proxy for group differences in overall variability, but this model may not always converge (if it doesn't, skip this step, but note doing so)
- **Steps 5, 6, 7:** Test Structural Invariance (just like before in CFA):
	- $\triangleright$  Constrain equal across groups in sequential models: factor variances, then factor covariances, and then factor means (equal to 0) to test for "real" group differences
	- $\triangleright$  Same story as in CFA: Only if you have at least partial measurement invariance can structural group/time/condition differences be meaningfully interpreted
- Factors/Thetas all should have a multivariate normal distribution no matter what measurement model was used to create them... so now we can do SEM!